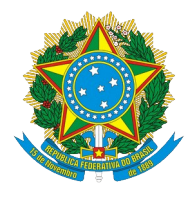

## MINISTÉRIO DA EDUCAÇÃO SECRETARIA DE EDUCAÇÃO PROFISSIONAL E **TECNOLÓGICA**

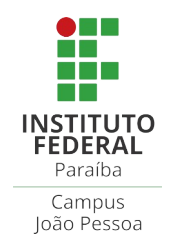

# **CST EM SISTEMAS PARA INTERNET**

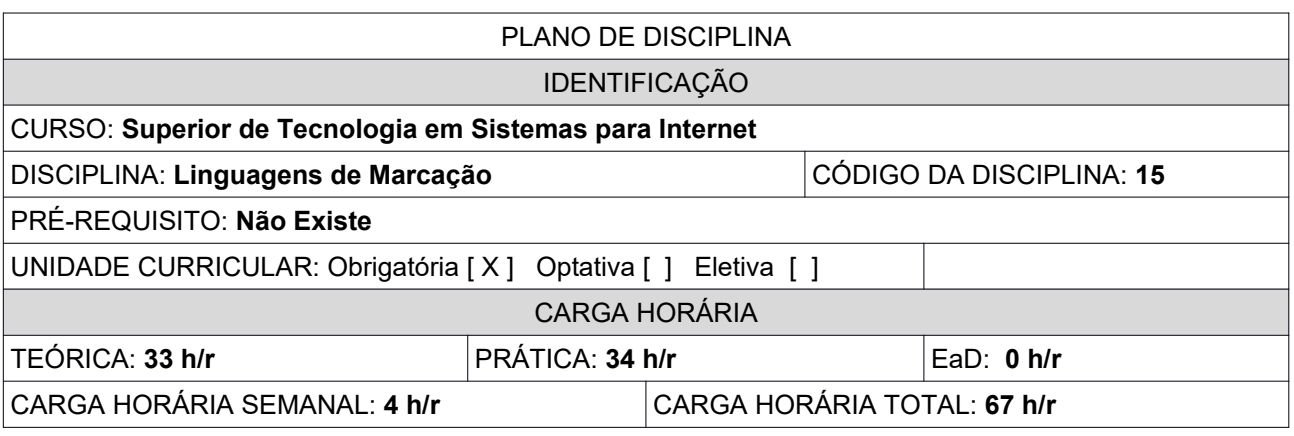

**EMENTA** 

Exibir a arquitetura da Web entre o cliente e servidor. Definir Linguagem de Marcação e de Estilo. Apresentar a sintaxe do HTML, XML e CSS. Construção de Layouts com Design Responsivo, Progressive enhancement e sendo Mobile-First. Uso de componentes Web. Publicar conteúdo estático na Web.

**OBJETIVOS** 

Compreender como funciona uma aplicação Web Front End e Back End. Criar uma estrutura básica para uma aplicação Web Front End. Estruturação de uma aplicação Web Front End e de dados com o uso de Linguagens de Marcação. Formatação da aparência de uma aplicação Web Front End com o uso de Linguagem de Estilos. Uso de componentes estático Web. Publicando conteúdo estáticos na Web.

# CONTEÚDO PROGRAMÁTICO

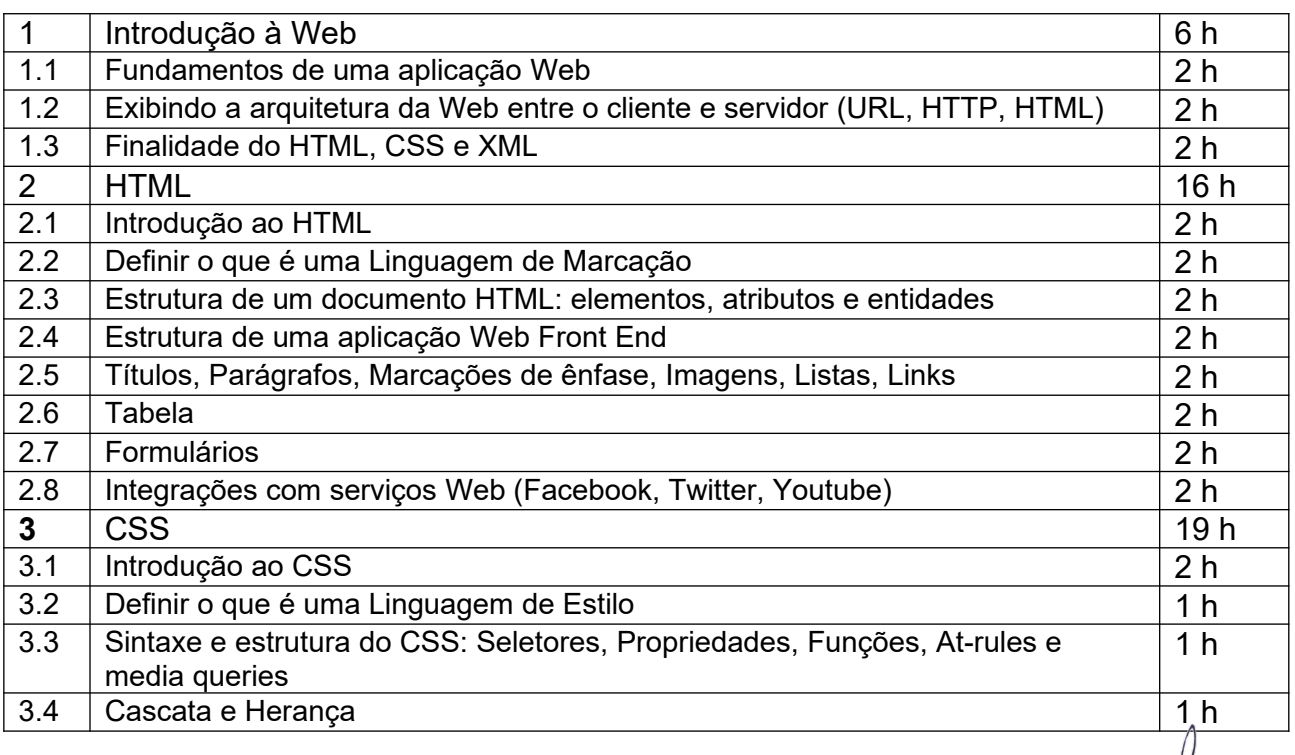

Thiago Jose Marques Moura<br>Coord. do CST em Sistemas<br>Daya Internet<br>Mat. 1550140

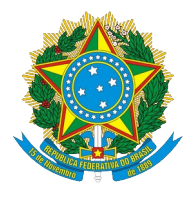

## MINISTÉRIO DA EDUCAÇÃO SECRETARIA DE EDUCAÇÃO PROFISSIONAL E **TECNOLÓGICA**

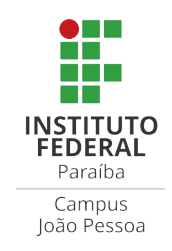

# **CST EM SISTEMAS PARA INTERNET**

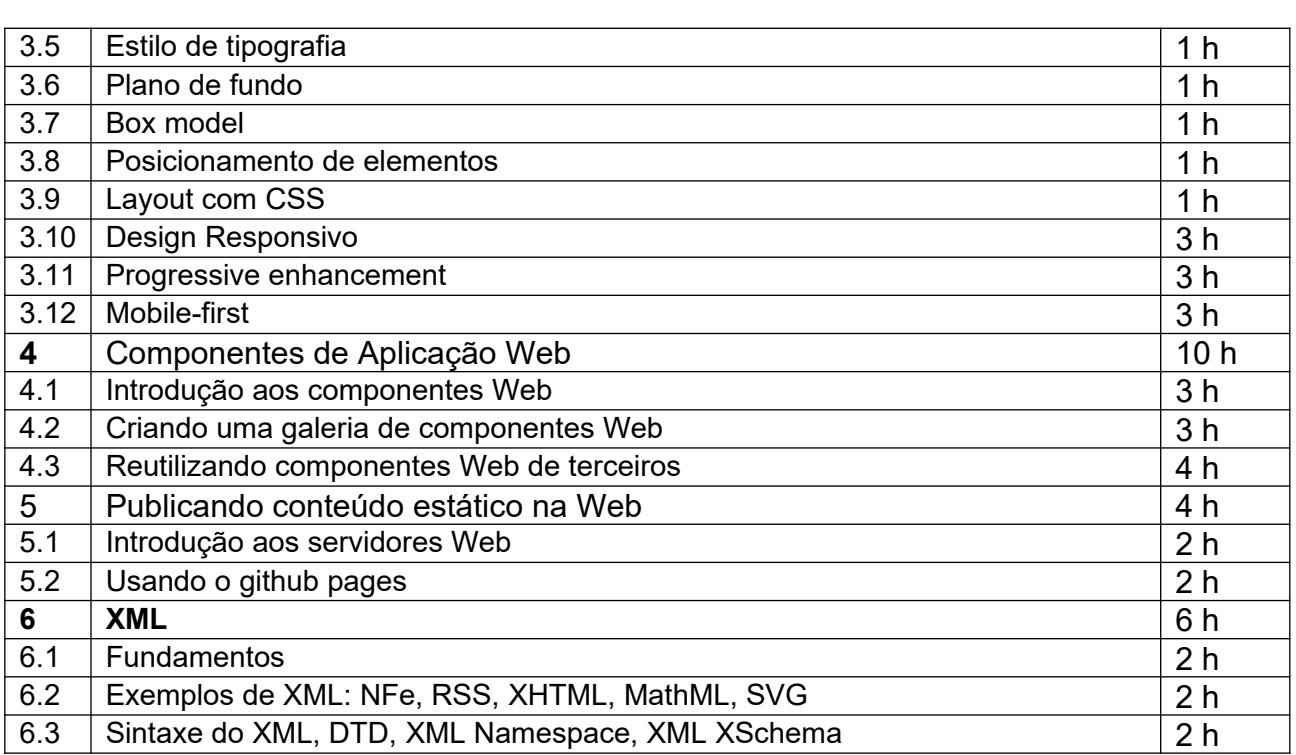

#### METODOLOGIA DE ENSINO

Aulas expositivas, utilizando os recursos audiovisuais, projeção de tela de apresentação, quadro branco e marcador para quadro branco. Aulas realizadas em laboratório com microcomputadores e softwares específicos;

Utilização de roteiros de aulas práticas, listas de exercícios e trabalhos de pesquisa; Utilização de trabalhos individuais ou em grupo.

# RECURSOS DIDÁTICOS

- [ x ] Quadro
- [ x ] Projetor
	- [ ] Vídeos/DVDs
	- $\overline{\phantom{a}}$ ] Periódicos/Livros/Revistas/Links
	- [ ] Equipamento de Som
- [ x ] Laboratório com Mac OS atualizado
- [ x ] Softwares: Atom, Sublime Text, git, Google Chrome, node, Pencil, Virtual Box
- [ x ] Outros: acesso à Internet

#### CRITÉRIOS DE AVALIAÇÃO

Provas escritas e práticas; trabalhos práticos e teóricos; listas de exercícios.

Época das avaliações:

Avaliação 1 – Prova prática após o término da Unidade 2.

Avaliação 2 – Prova prática após o término da Unidade 3.

Thisgo Jose/Marques Moura Coord., do/CST em Sistemas paga Internet<br>Mat. 1550140

Avaliação 3 – Apresentação do projeto Web após o término da Unidade 6.

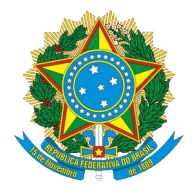

### MINISTÉRIO DA EDUCAÇÃO SECRETARIA DE EDUCAÇÃO PROFISSIONAL E **TECNOLÓGICA**

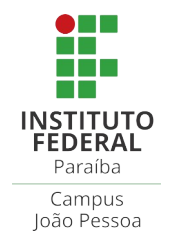

# **CST EM SISTEMAS PARA INTERNET**

Avaliação 4 – Publicação de um artigo de blog após o término da Unidade 6.

## **BIBLIOGRAFIA**

## **Bibliografia Básica**:

- SILVA, Maurício Samy. Construindo sites com CSS e XHTML: sites controlados por folhas de estilo em cascata. São Paulo: Novatec, 2007.
- SILVA, Maurício Samy CSS3: desenvolva aplicações web profissionais com uso dos poderosos recursos de estilização das CSS3. São Paulo: Novatec, 2012. 494 p. il. ISBN 9788575222898.
- STARK, Jonathan; JEPSON, Brian. Construindo aplicativos Android: com HTML CSS e JavaScript. São Paulo: Novatec, 2012.

# **Bibliografia Complementar**:

- CAELUM, Desenvolvimento Web com HTML, CSS e JavaScript. Disponível em: https://www.caelum.com.br/apostila-html-css-javascript/. Acesso em: 06/02/2017.
- HOWE, Shay. Learn to Code HTML & CSS. 2017. Disponível em: http://learn.shayhowe .com/html-css/. Acesso em: 06/02/2017.
- MDN, Guia de Referência do HTML. Disponível em: https://developer.mozilla.org/en-US/docs/Web/HTML/Reference. Acesso em: 06/02/2017.
- MDN, Guia de Referência do CSS. Disponível em: https://developer.mozilla.org/en-US/docs/Web/CSS/Reference. Acesso em: 06/02/2017.
- RAY, Erik T. Aprendendo XML. Rio de Janeiro: Campus, 2001.

#### OBSERVAÇÕES

Thiago José/Marques Moura<br>Coord.do/CST em Sistemas<br>paga Internet Mat. 1550140